My target is to:

- protect private files (Photos, documents) (of course I have scheduled backups to external device). On ZFS I can create subvolume with copies=2. On BTRFS with single disc it is not possible.
- reduce e-mail disc space usage (compression, deduplication). On both I can enable compression with similar results. Deduplication works better on BTRFS, because I can specify small block size 4kB. Also is performed by external tool and it is not consuming RAM all the time, like dedup tables in ZFS.
- deduplicate mp3 files grouped in folders

With single disc setup, there is no big difference between features provided by both filesystems.

Things to consider:

- BTRFS is integrated by default, ZFS-fuse is old, ZFS native is provided as DKMS but can cause problem if kernel will be upgraded
- BTRFS lacks of data redundancy (ZFS copies=2), but I can live without it because I have external backup.
- BTRFS deduplication looks better (no constant RAM consumption)
- ZFS offers better tooling
- $\bullet$  BTRFS support attributes (like +c = compress)
- user quota ???

### **Features**

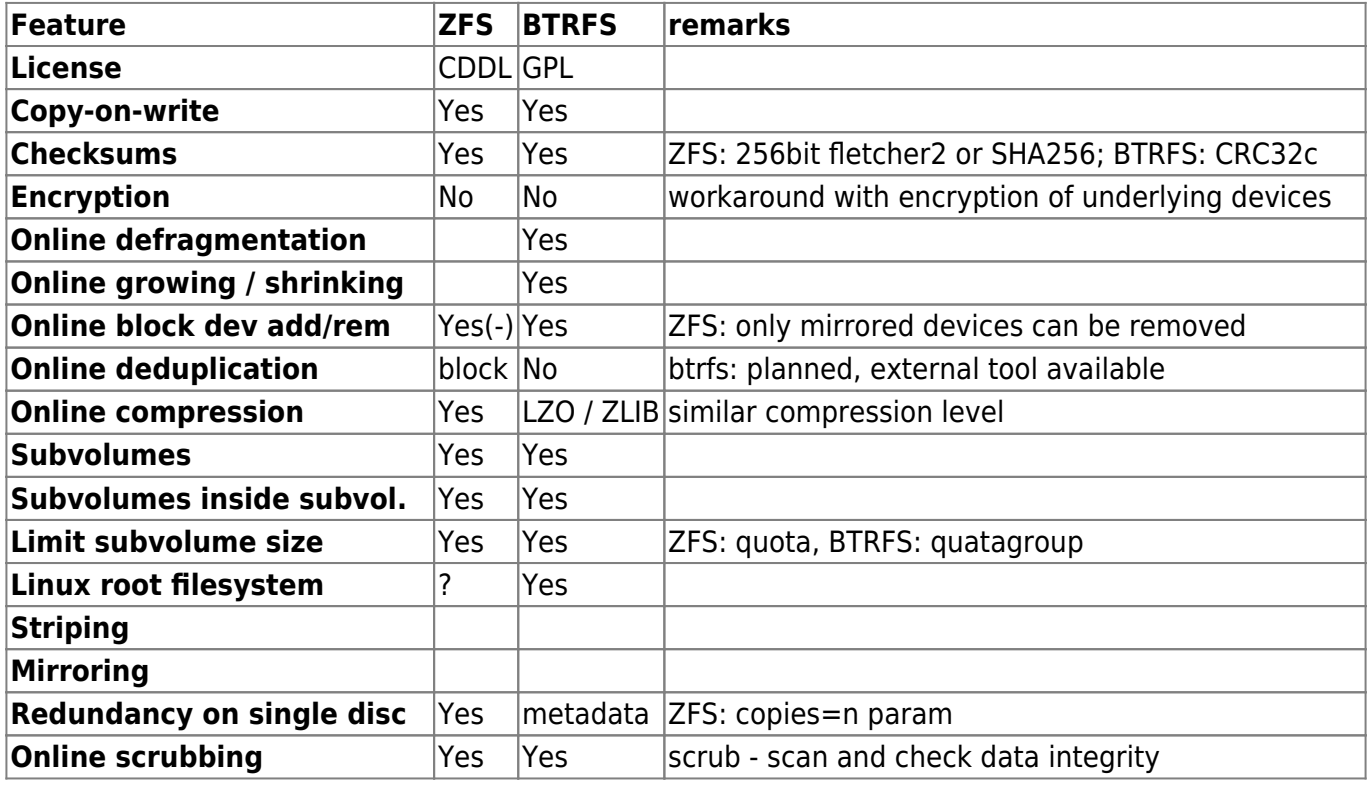

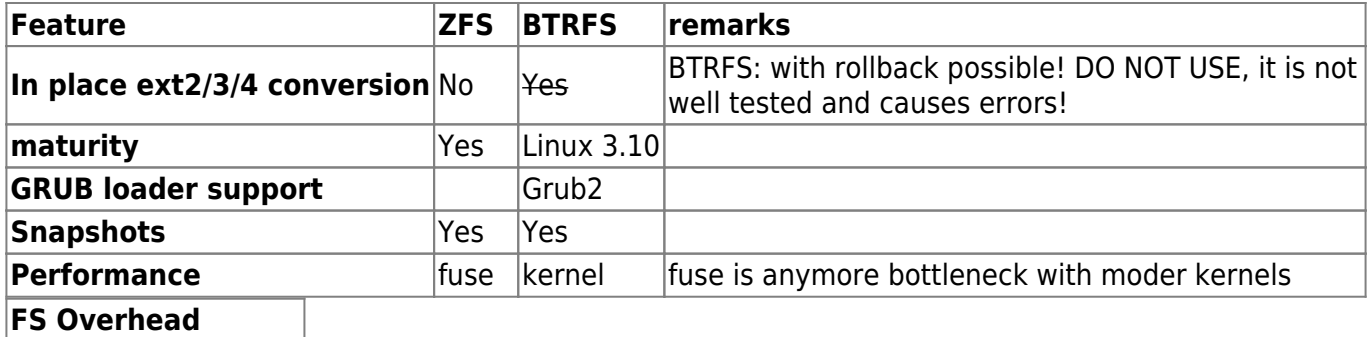

**EXT4 BTRFS ZFS**

270 371 269 540

#### <http://richardhartmann.de/blog/posts/2012/02/RAID-sucks/>

#### [http://docs.oracle.com/cd/E37670\\_01/E37355/html/ol\\_use\\_case1\\_btrfs.html](http://docs.oracle.com/cd/E37670_01/E37355/html/ol_use_case1_btrfs.html)

Check and compare:

- dedup:<https://btrfs.wiki.kernel.org/index.php/Deduplication>
- single file compression (btrfs: chattr  $+c$  ...)
- online convert from RAID0 to RAID1
- direct mounting subvolumes (btrfs: by subvol path or subvol ID)
- file snapshot (btrfs: cp –reflink /mnt/sv1/test1 /mnt/sv1/test3)
- ZFS: online defrag (BTRFS: mount -o autodefrag)
- btrfs: convert from ext4 (btrfs-convert /dev/sdb1) and rollback
- btrfs as root
- Locate modified files from last snapshot (btrfs subvolume find-new)
- SSD upport (trim/discard)

## **ZFS**

- (-) compression on/off per subvolume no support for +c attribute
- (+) All features are controlled by subvolumes (datasets) attributes (compression, deduplication)
- (-) CDDL license is not compatible with Linux kernel. Cannot be distributed as derived work.
- (-) Only mirrored block devices can be removed. Non-redundant and raidz devices cannot be removed from a pool.
- (-) Deduplication on block level, cannot find shifted blocks.

# **BTRFS**

- (+) compression on during mount, but also using attribs
- (?) deduplication not implemented. External tool available: [[\[https://github.com/markfasheh/duperemove\]duperemove\]](https://github.com/markfasheh/duperemove]duperemove]). External tool can be also a benefit. To reduce CPU and memory you can start deduplication process when you want, and only on selected files/dirs.
- (-) All features controlled by mount options
- (+) Every block device can be removed, data are automatically copied (balanced) to free space on other devices
- (+) Metadata are automatically duplicated between block devices, data are striped

From: <https://niziak.spox.org/wiki/> - **niziak.spox.org**

Permanent link: **[https://niziak.spox.org/wiki/linux:fs:btrfs\\_vs\\_zfs](https://niziak.spox.org/wiki/linux:fs:btrfs_vs_zfs)**

Last update: **2016/04/21 13:49**